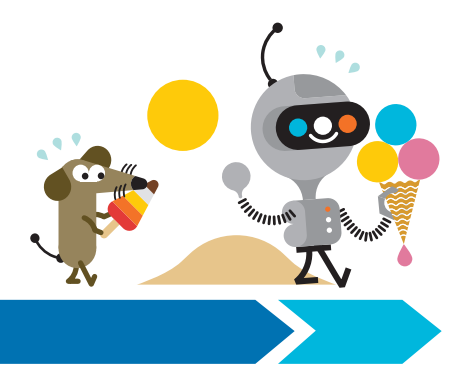

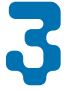

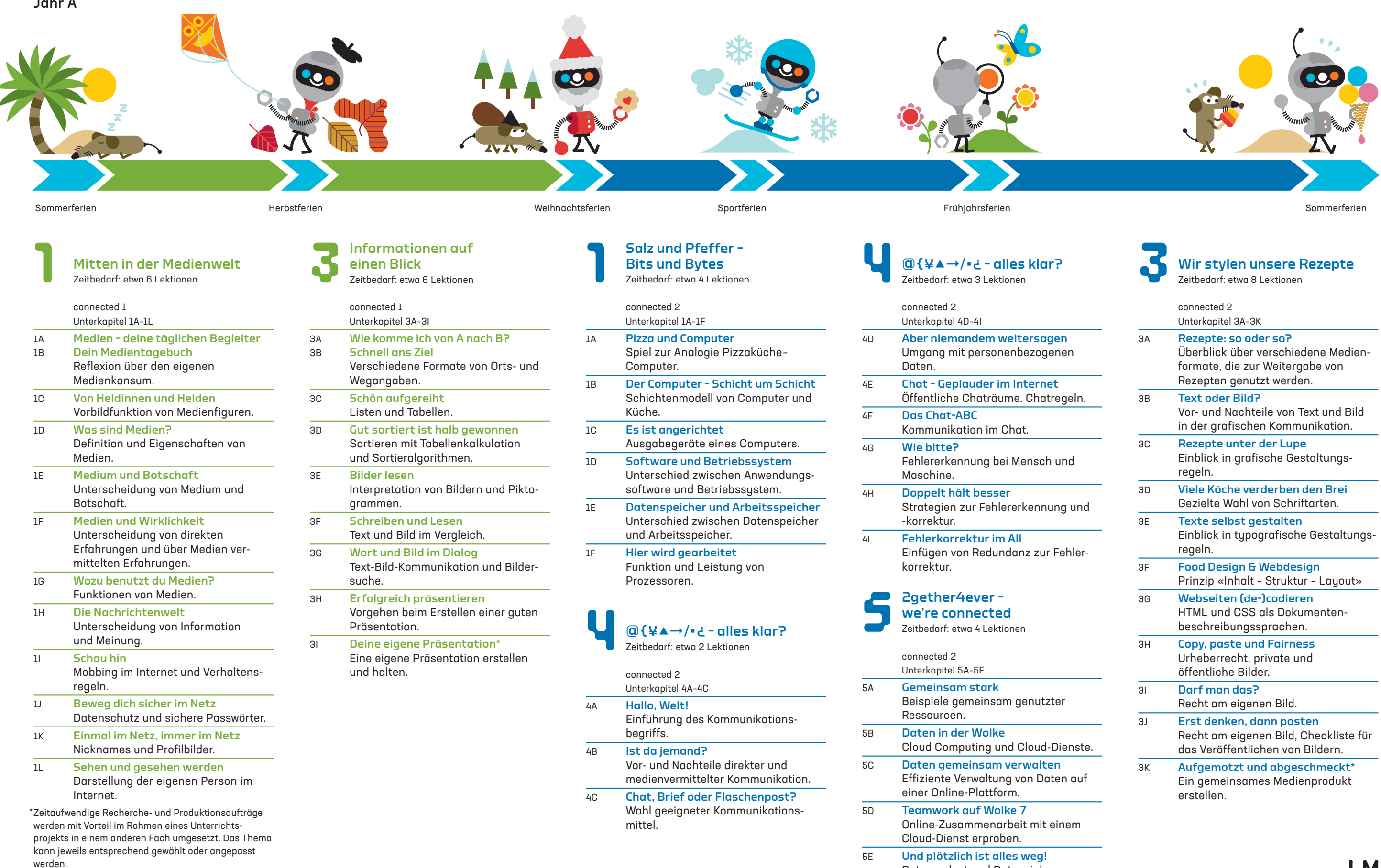

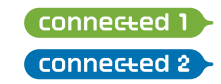

Datenverlust und Datensicherung.

## Wir stylen unsere Rezepte

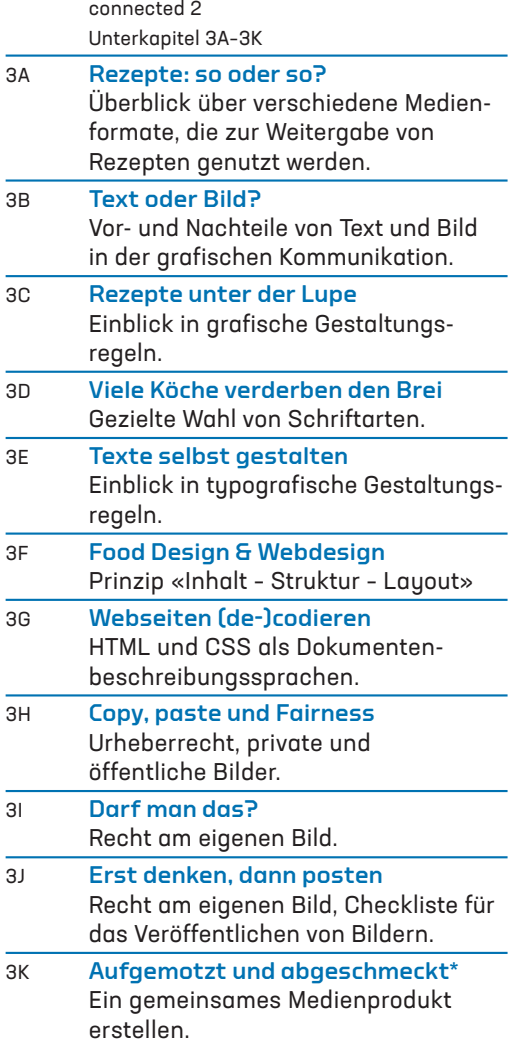

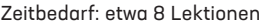

## connected 1 und 2

Zweijahresplanung und Kapitelübersicht für altersdurchmischte Klassen Jahr A

\* Zeitaufwendige Recherche- und Produktionsaufträge werden mit Vorteil im Rahmen eines Unterrichtsprojekts in einem anderen Fach umgesetzt. Das Thema

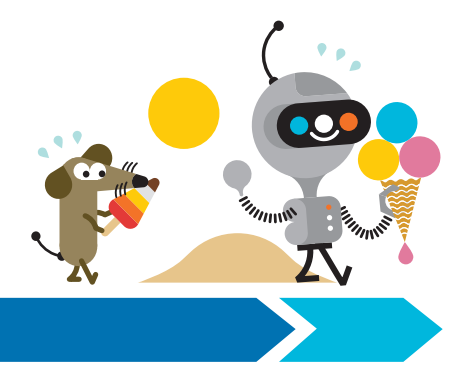

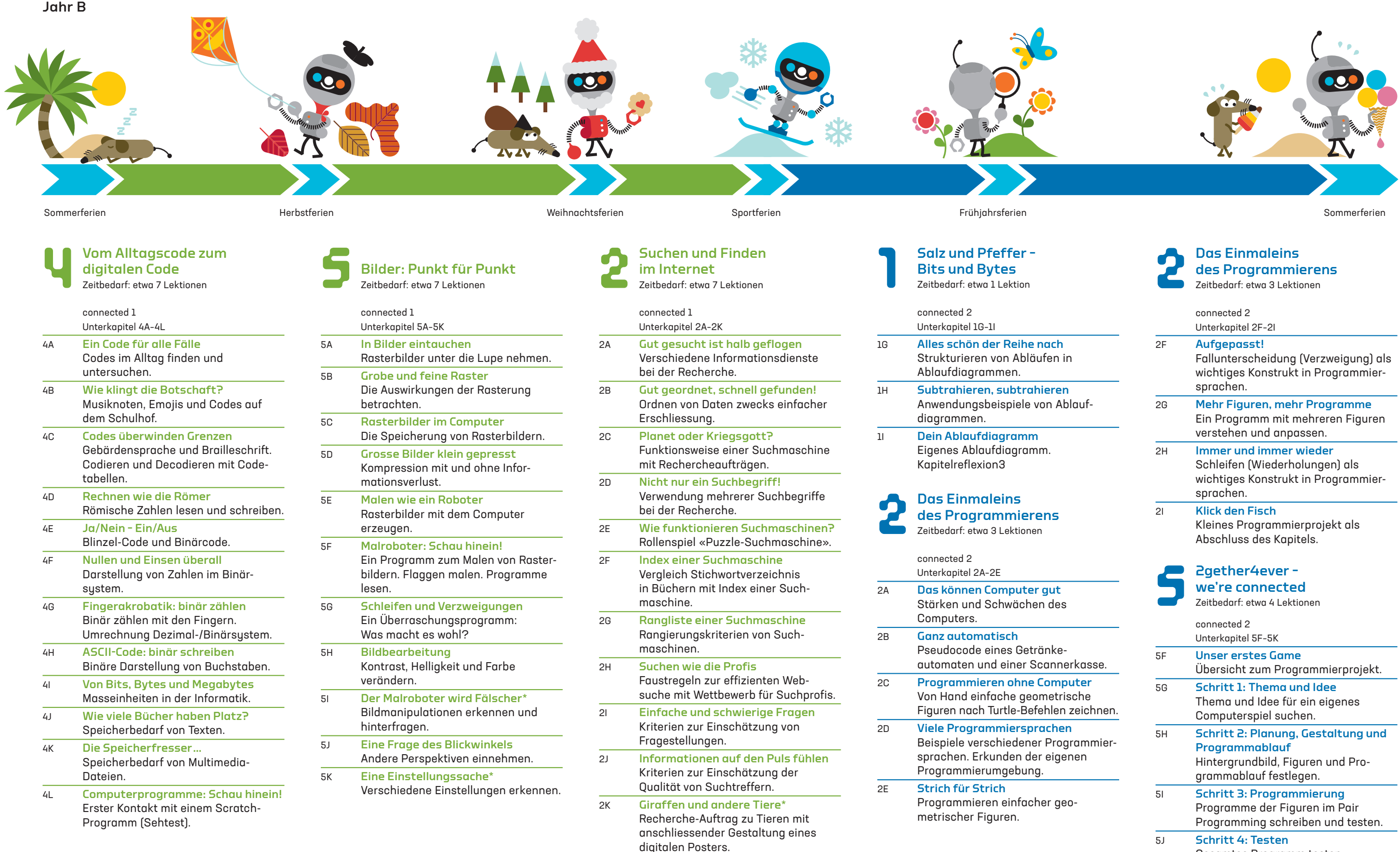

connected 1 **Connected 2** 

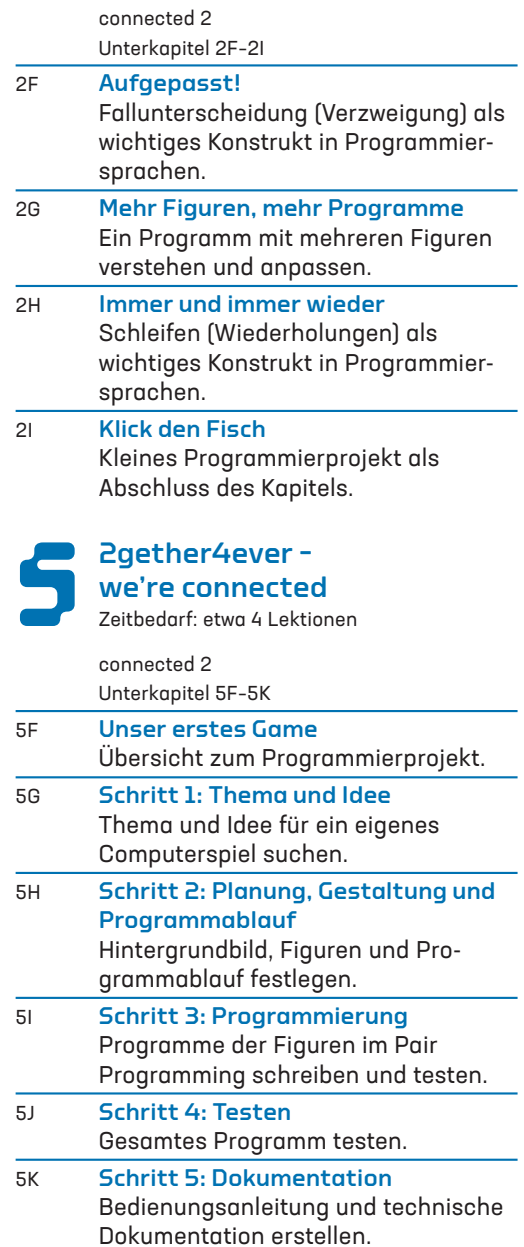

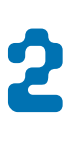

## Das Einmaleins des Programmierens

Zeitbedarf: etwa 3 Lektionen

## connected 1 und 2

Zweijahresplanung und Kapitelübersicht für altersdurchmischte Klassen